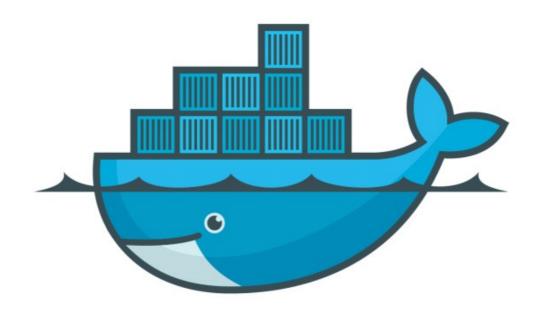

## DOCKER

Docker Images & Layers

## Docker: Docker Images

- ➤ Each image consists of a series of layers. Docker makes use of union file systems to combine these layers into a single image.
- ➤ Union file systems allow files and directories of separate file systems, known as branches.
- Show Image Layers: docker history <image\_name>

➤ History command shows different layers, command used for each layer, and the exact size of each image.

## Will see you in Next Lecture...

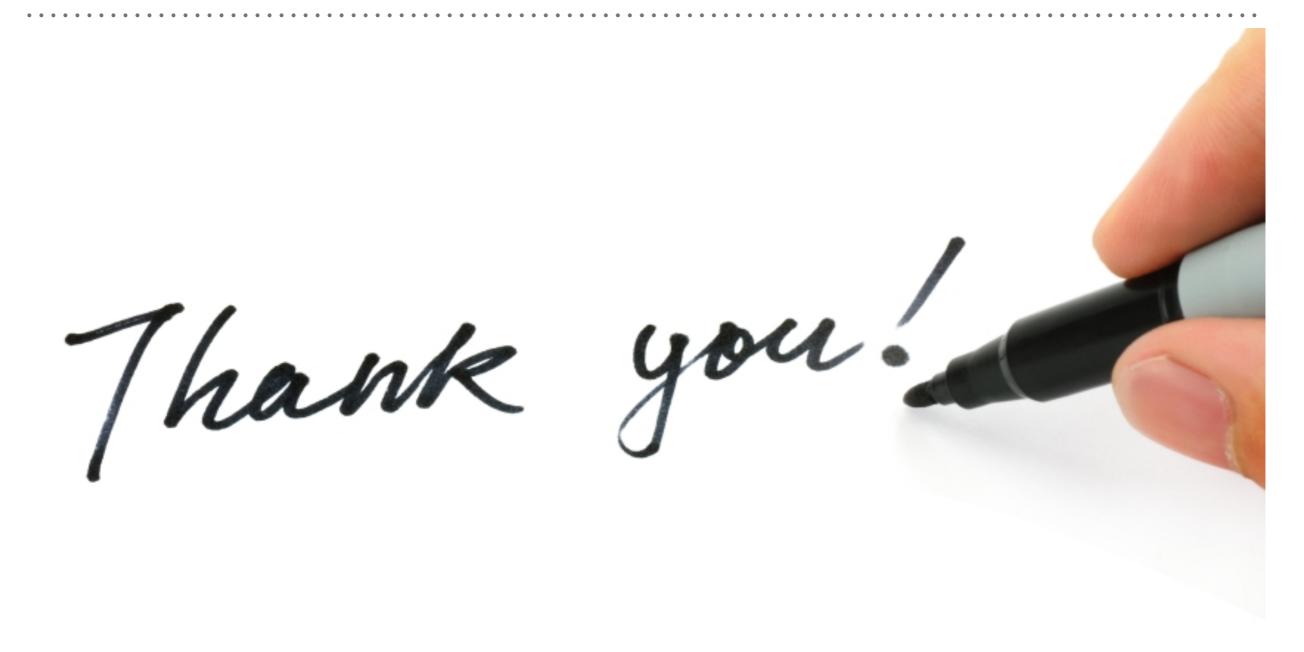